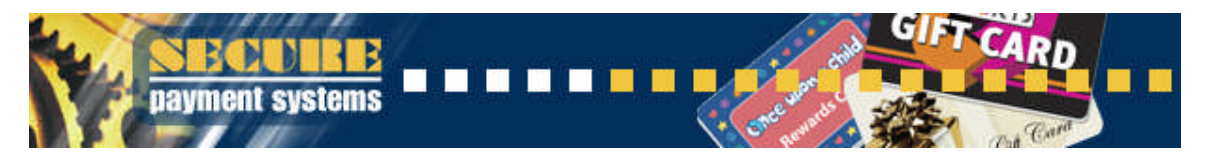

## **www.SECURE PAYMENT SYSTEMS.com ONLINE GIFT CARD REPORTING SYSTEM**

## **TABLE OF CONTENTS**

## **Topic Page #**

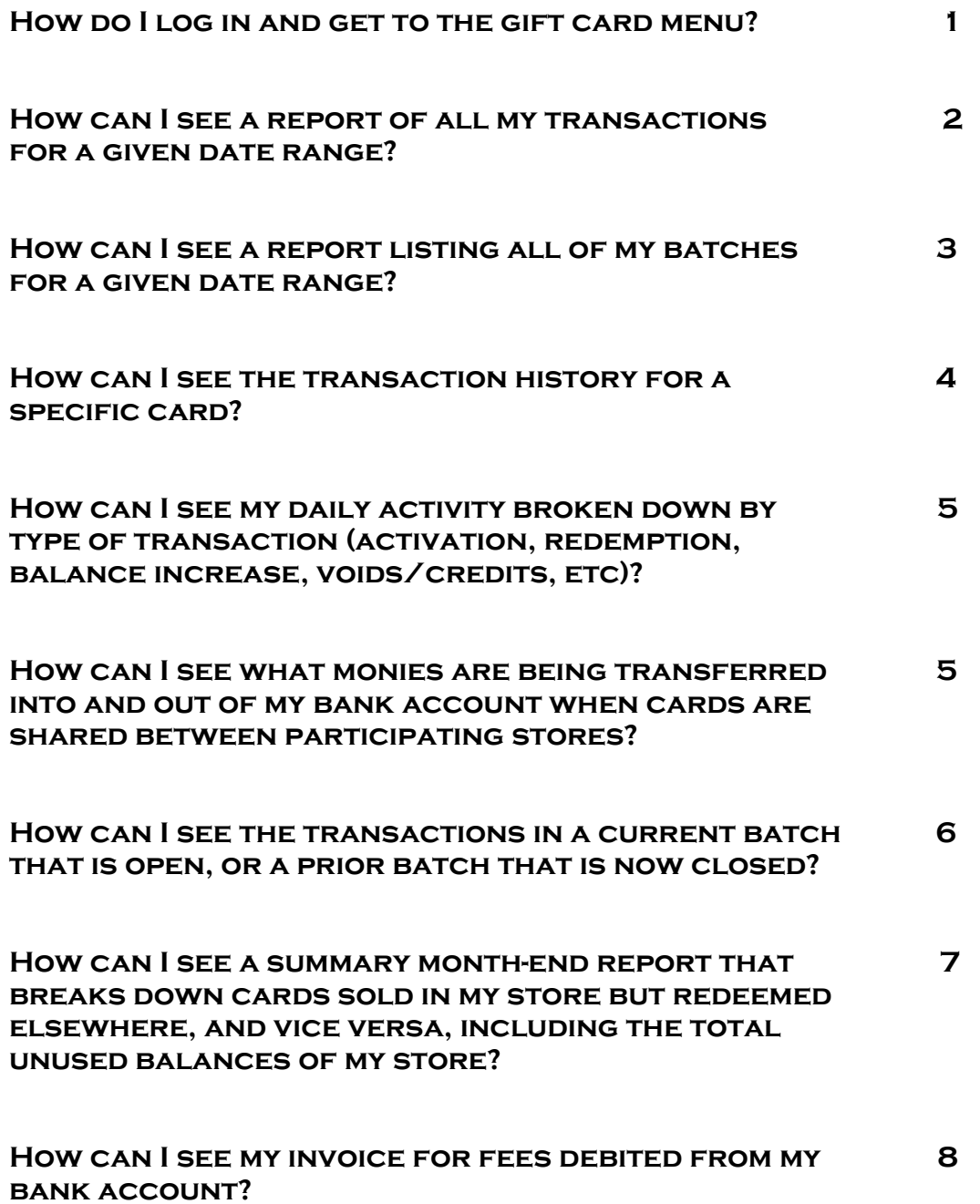

<span id="page-1-0"></span>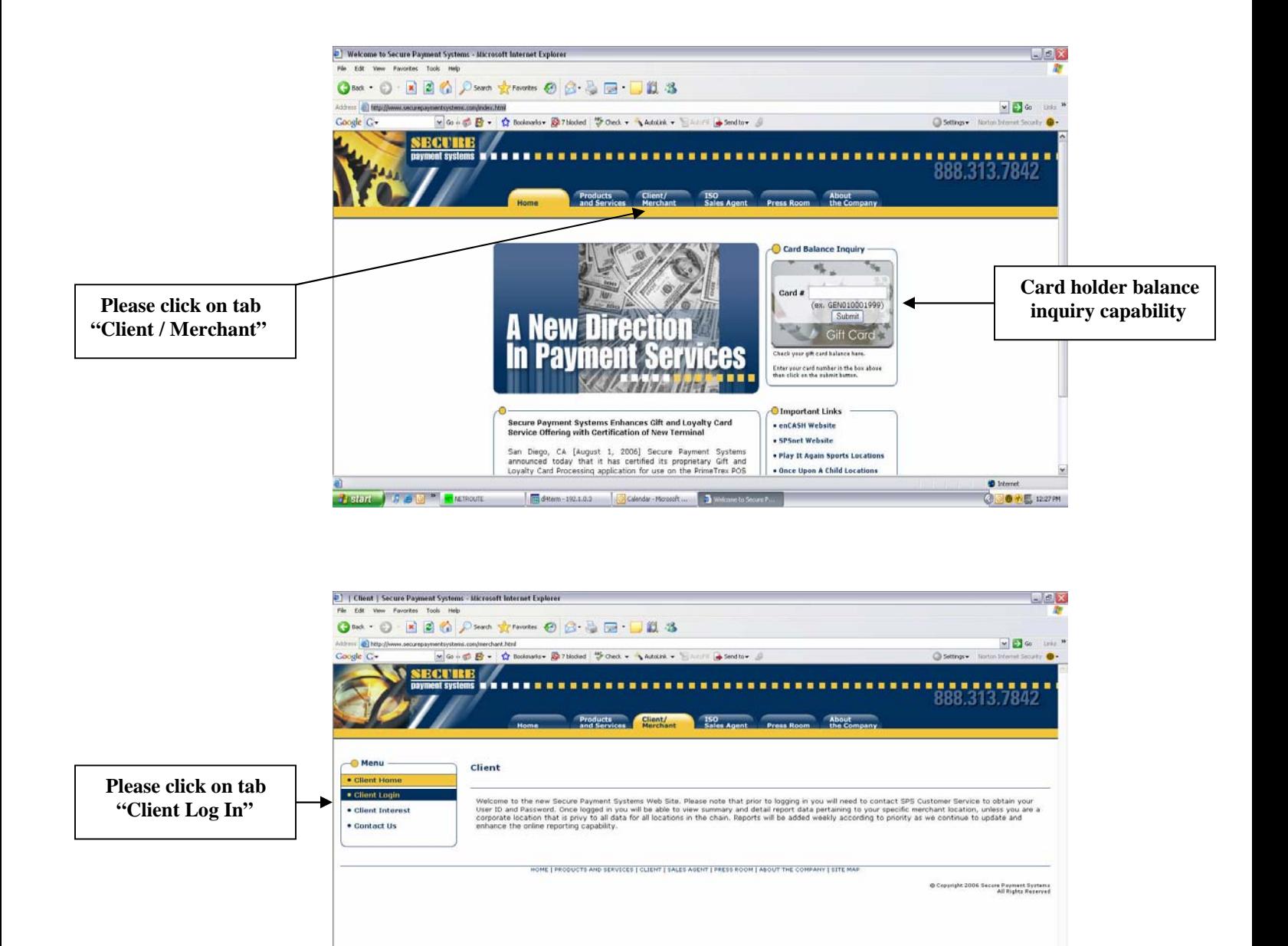

3 | Ont | Search

**OOOHE** 1255PM

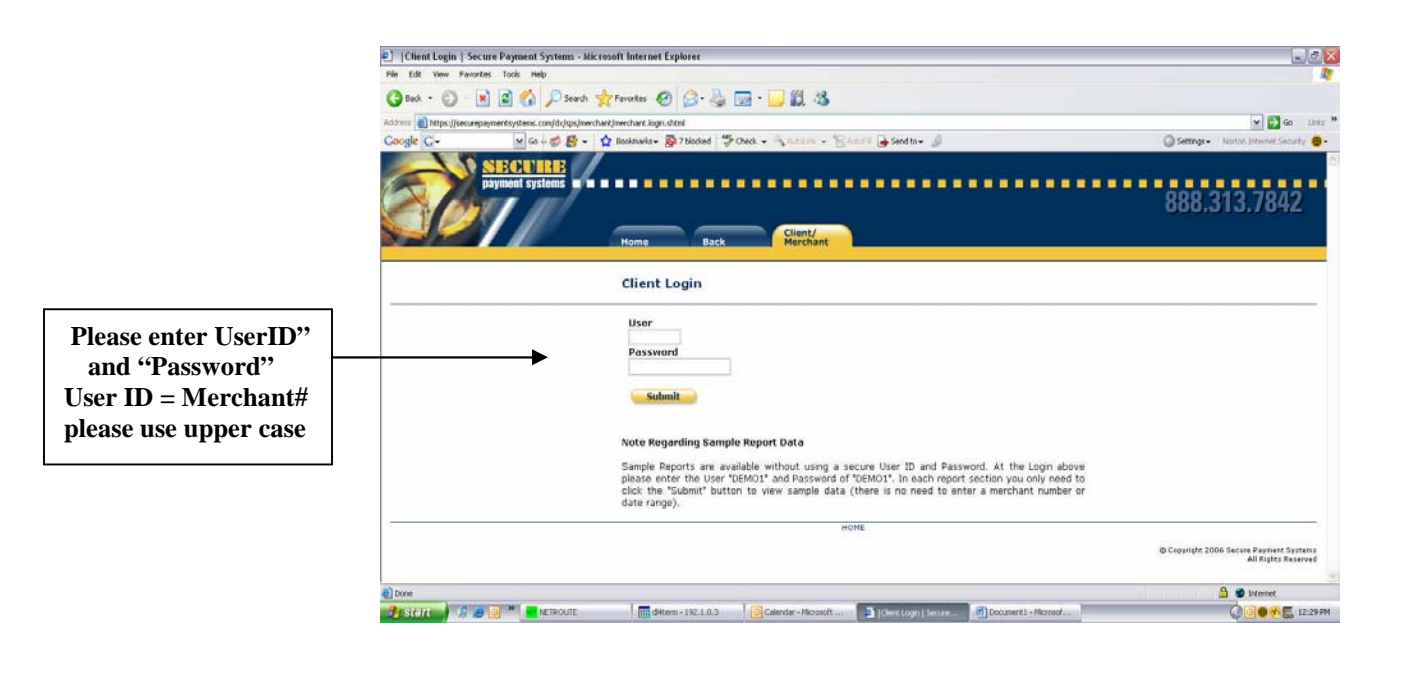

**Pestor B B B E** *REDOUT* 

<span id="page-2-0"></span>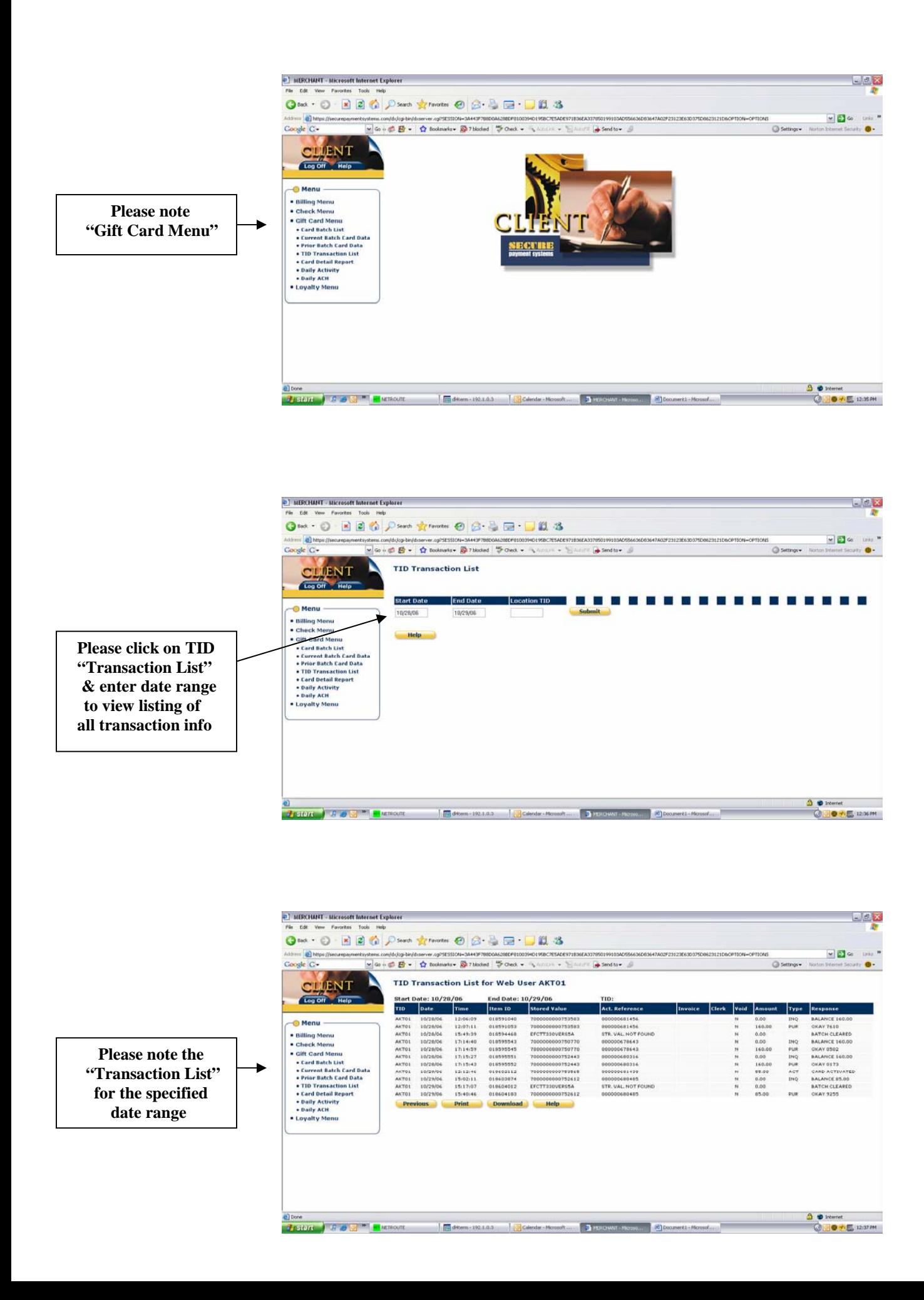

<span id="page-3-0"></span>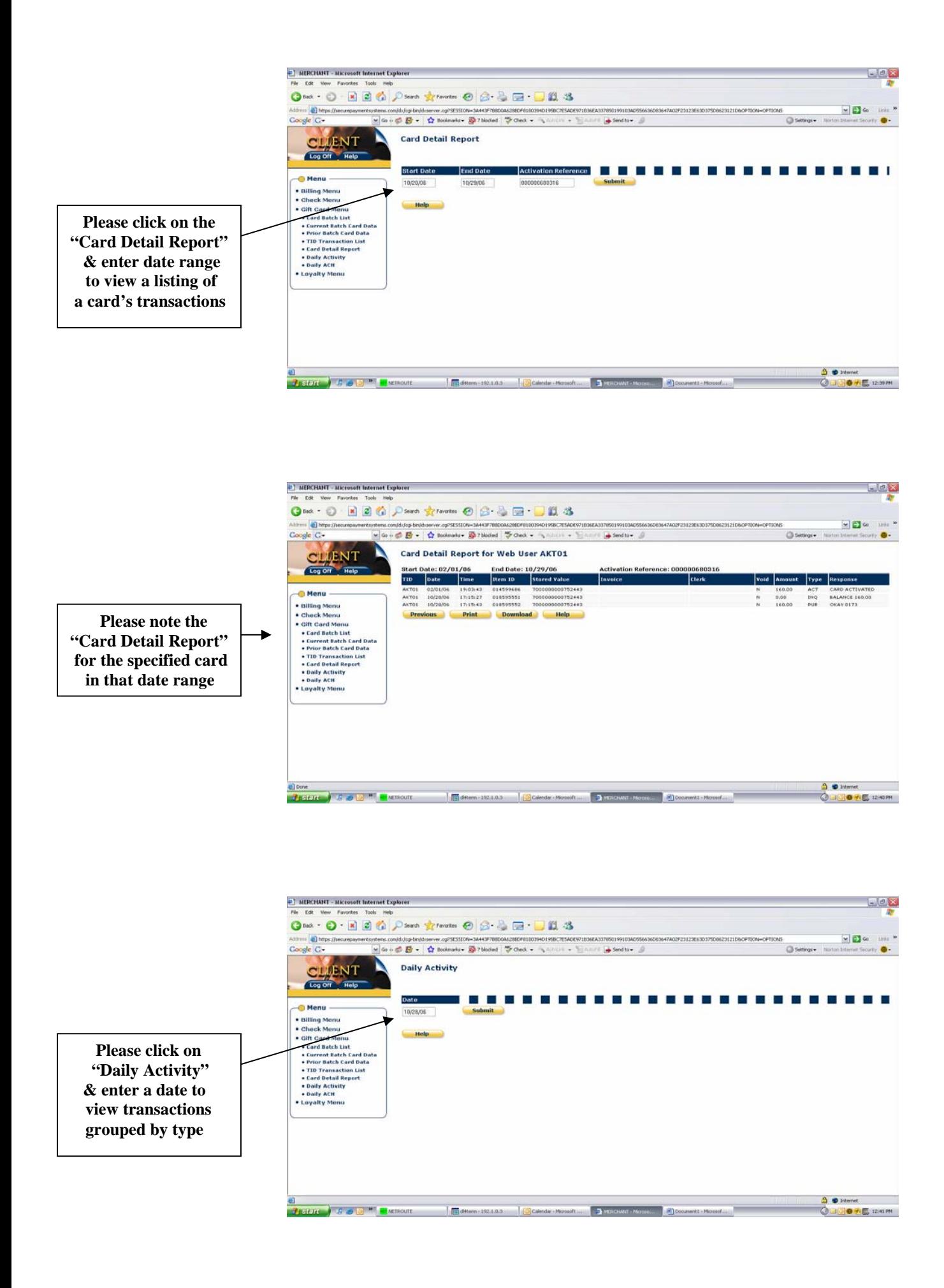

<span id="page-4-0"></span>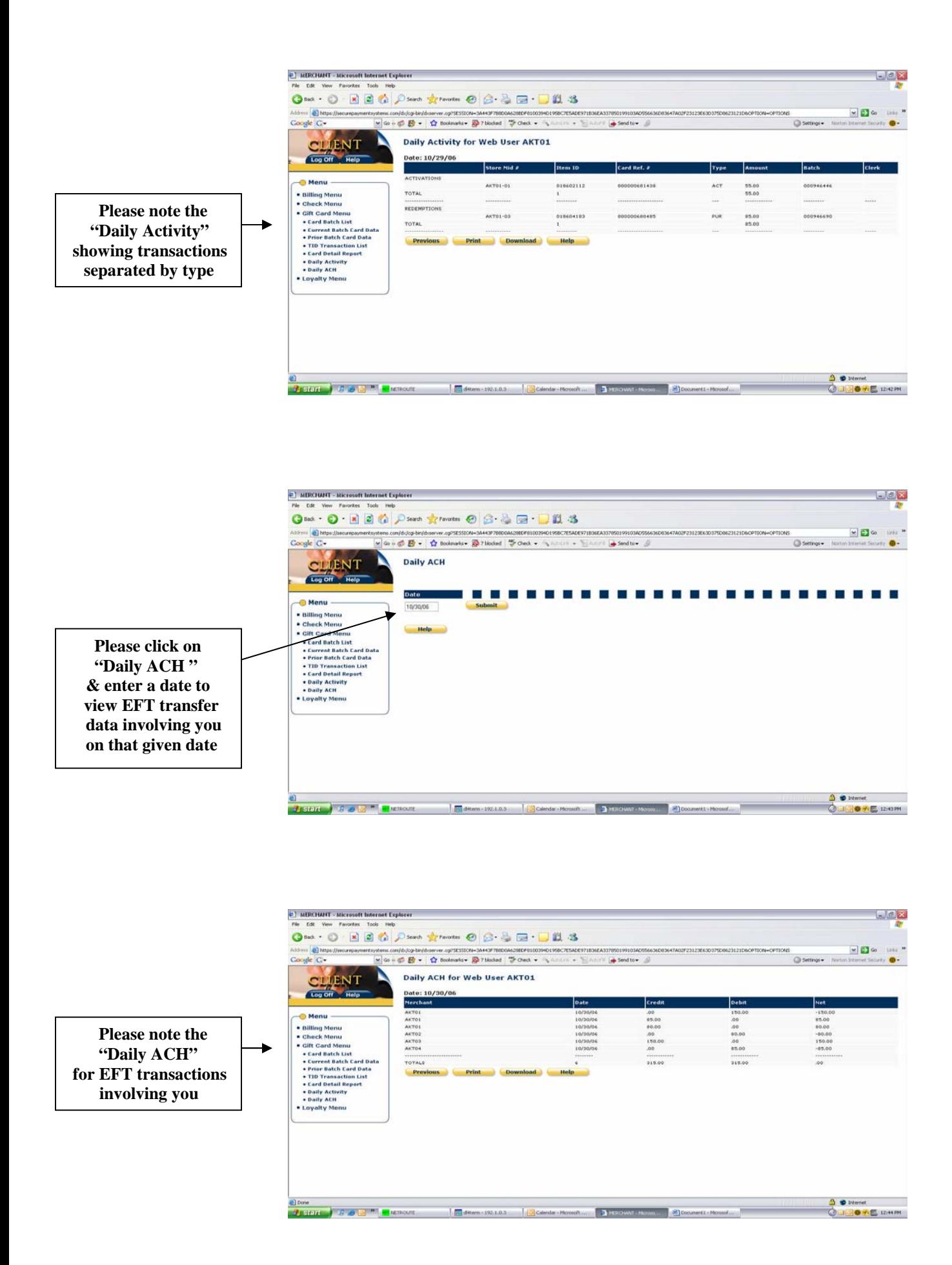

<span id="page-5-0"></span>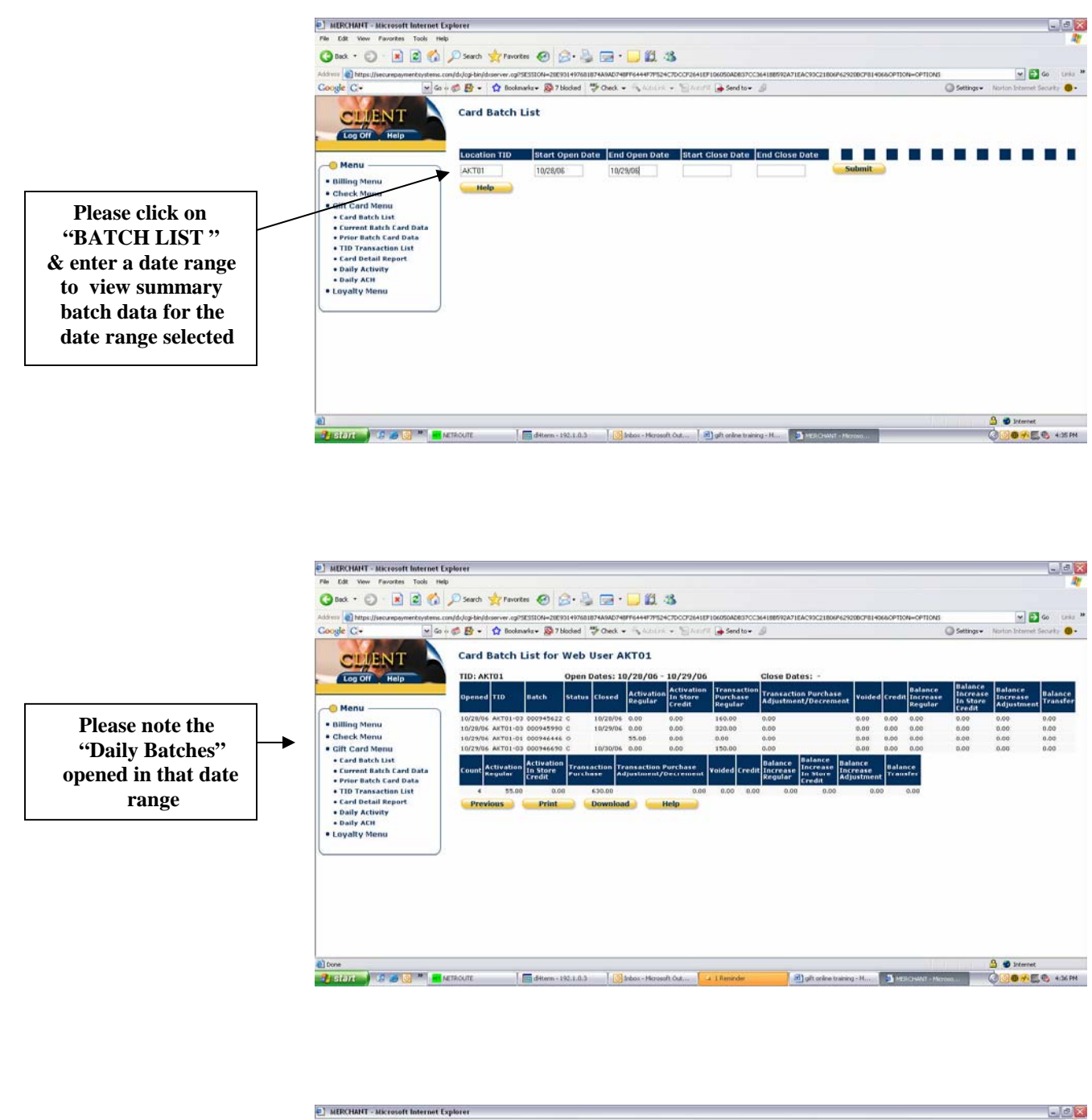

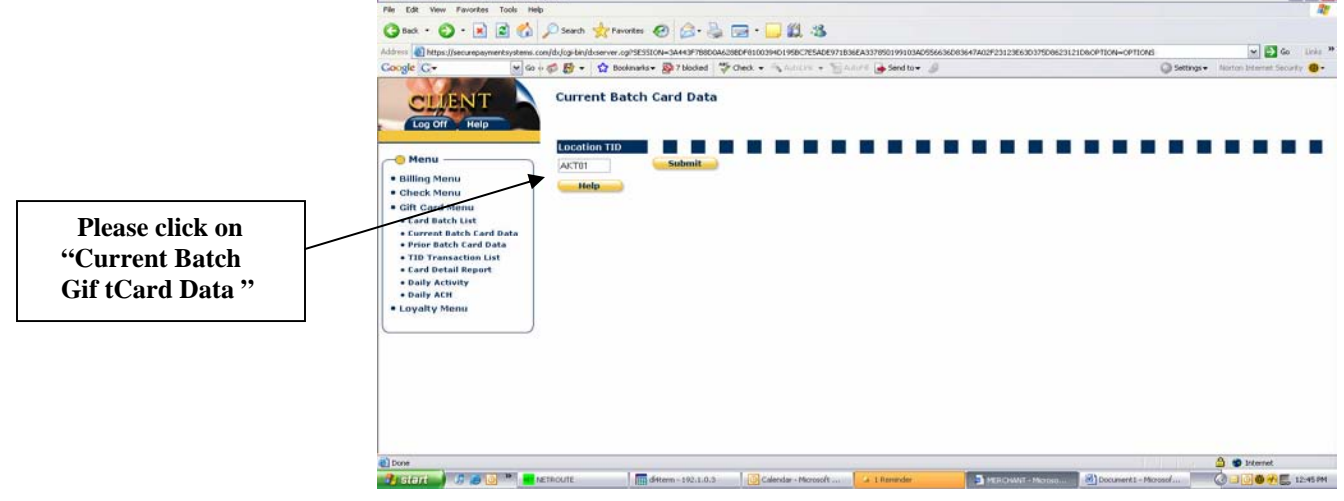

<span id="page-6-0"></span>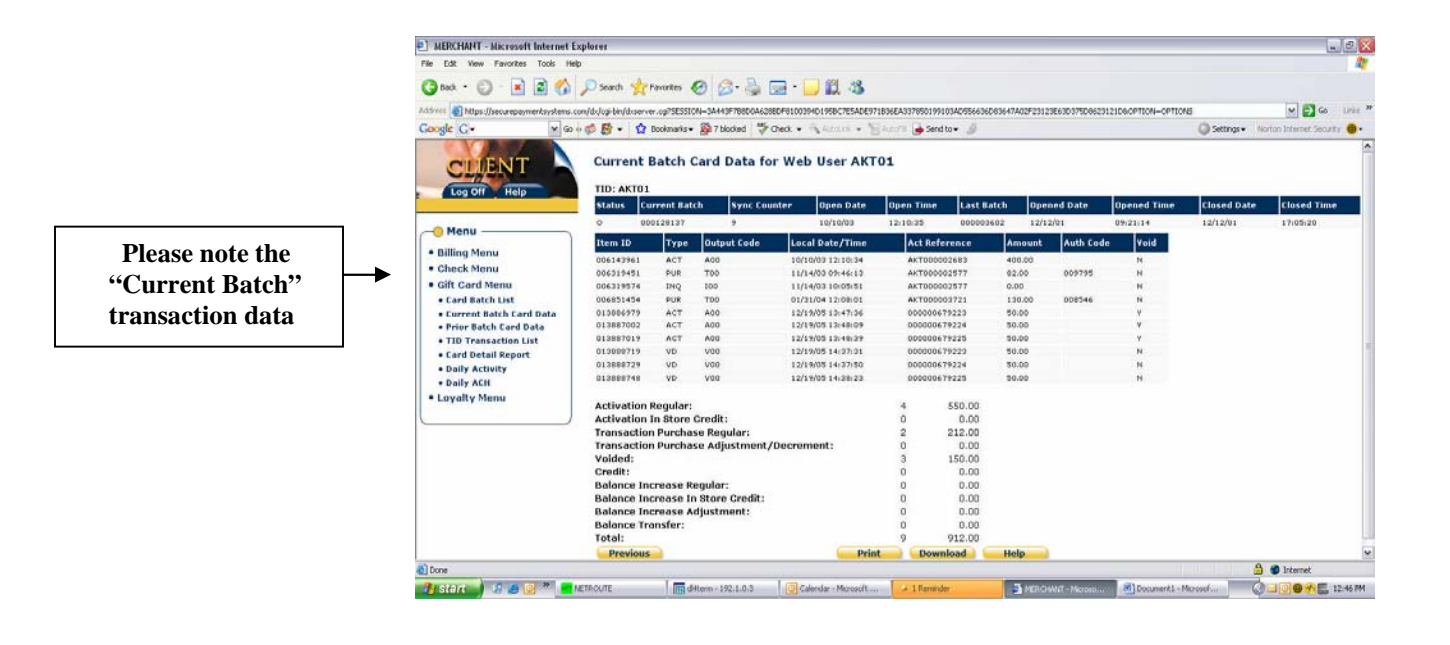

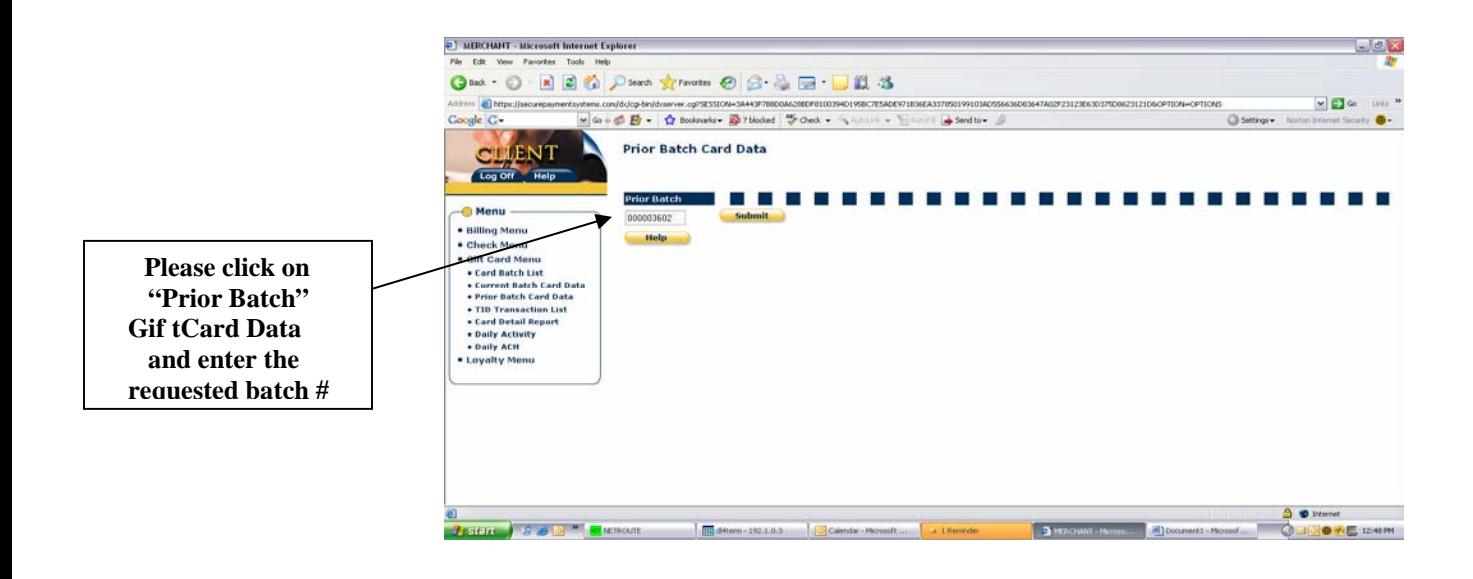

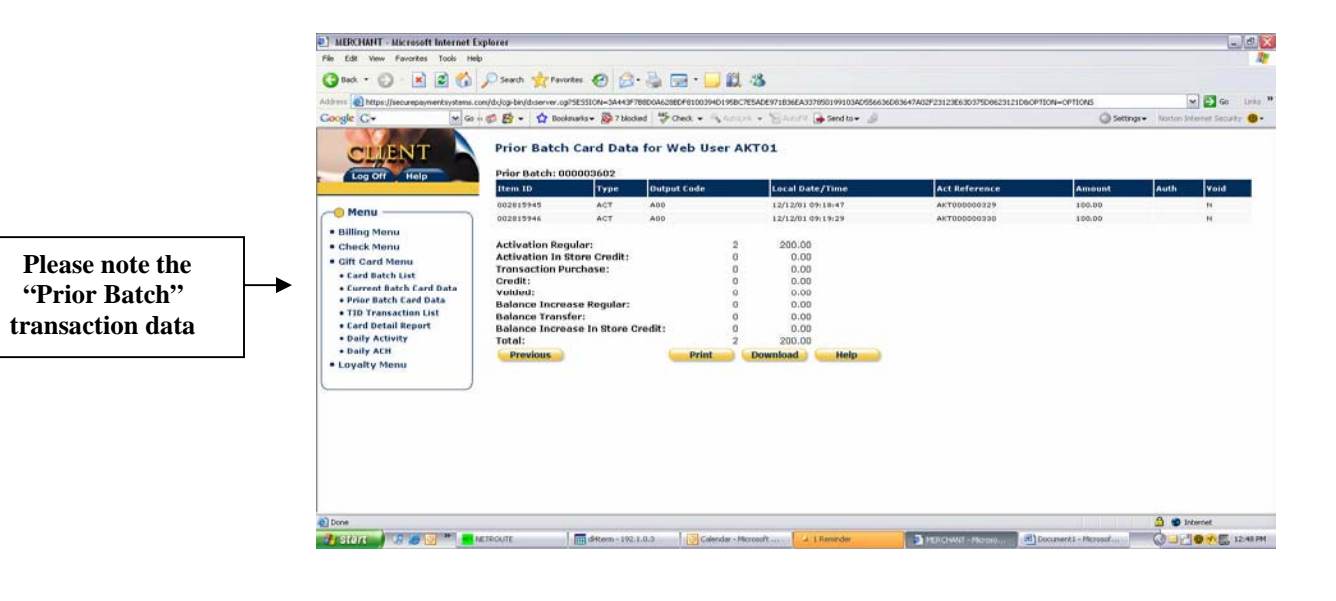

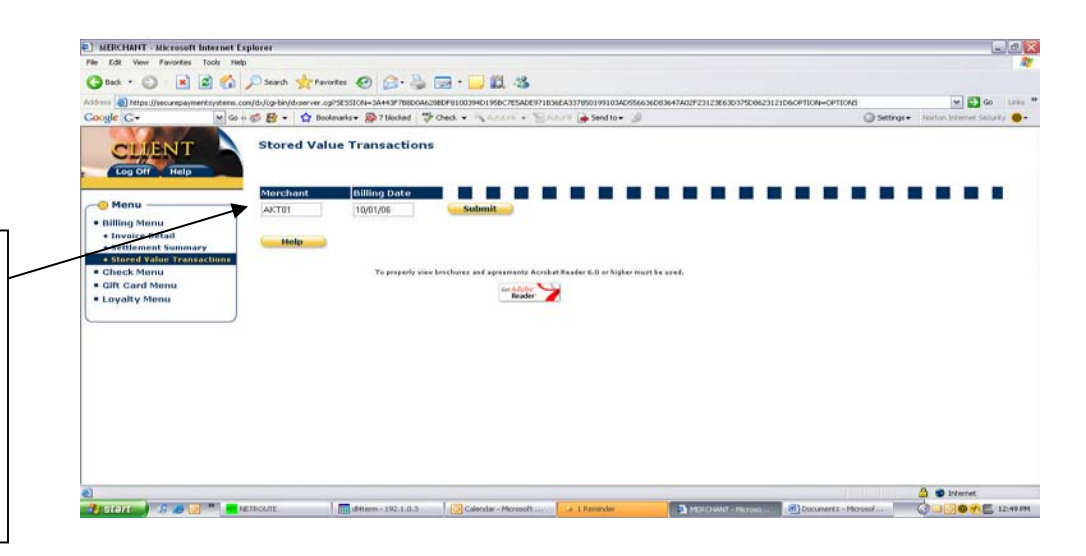

<span id="page-7-0"></span>**Please go to "Billing Menu" and click on Stored Value Transactions & enter merchant# and invoice date to view gift card info, eft transfer summary and unused balances**

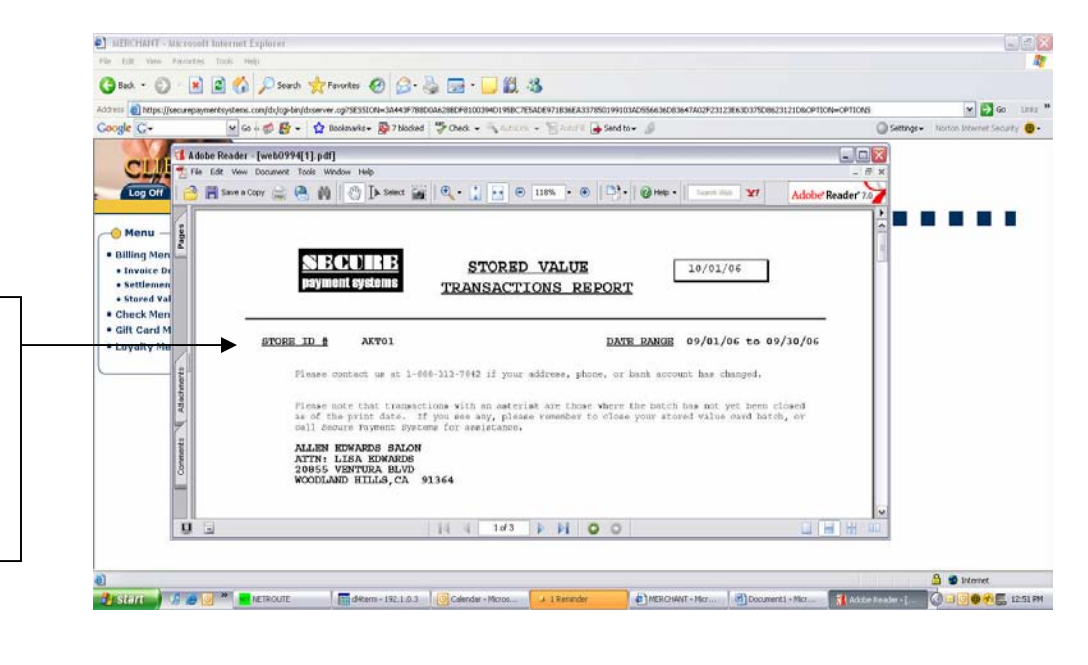

**Please note the "Gift Card" pdf transaction data grouped by type of transaction in date order, eft transfer summary data, and store unused balance**

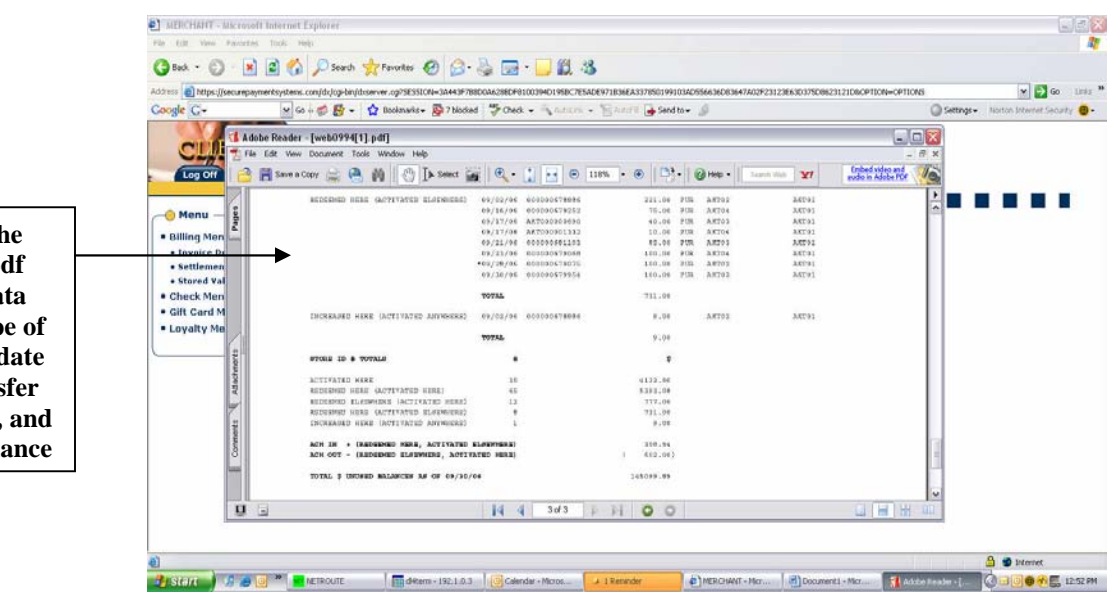

**Please note the "Gift Card" pdf transaction data grouped by type of transaction in date order, eft transfer summary data, and store unused balance**

<span id="page-8-0"></span>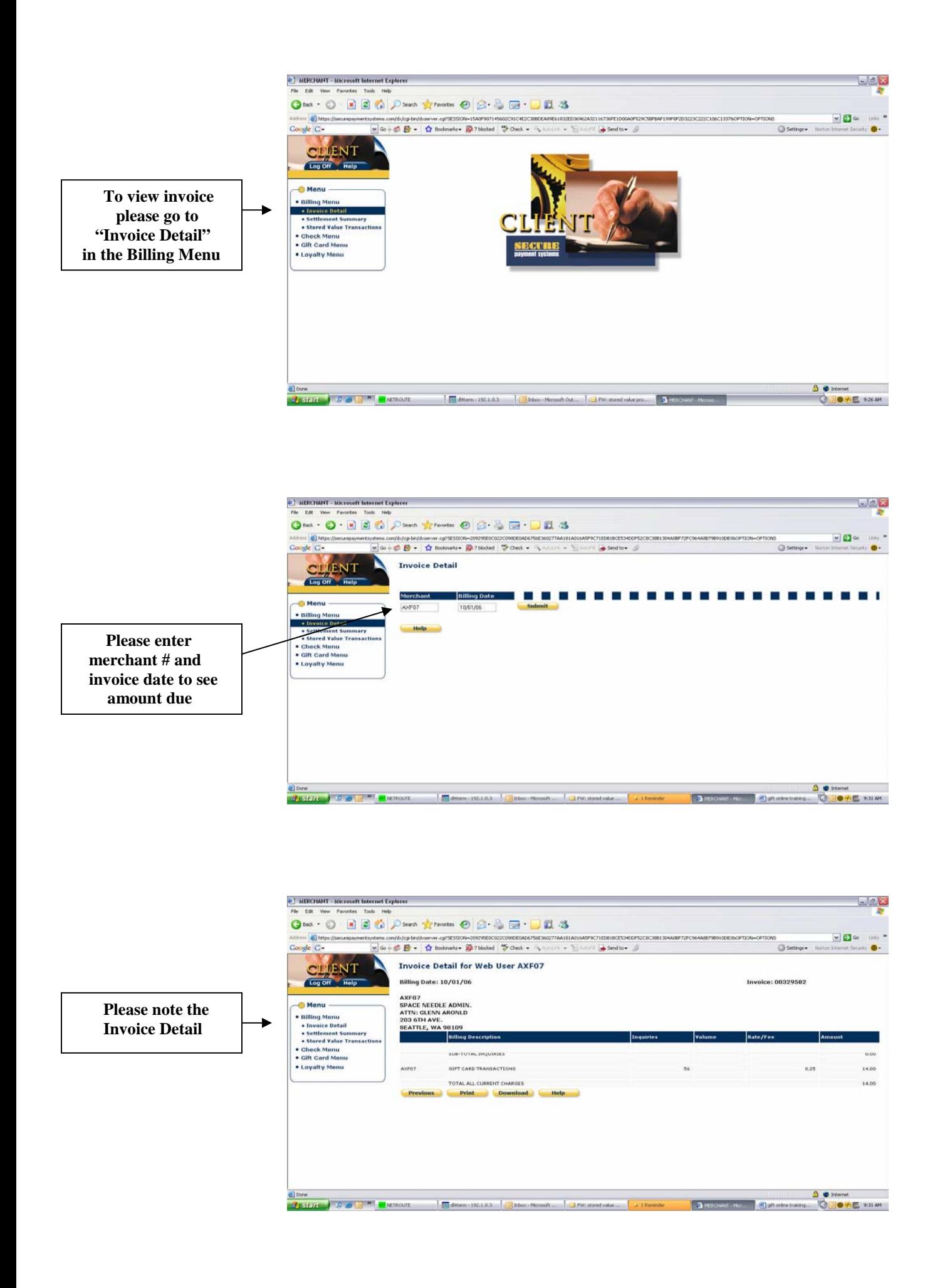